## 病院見学受入状況一覧 ★令和5年6月時点★

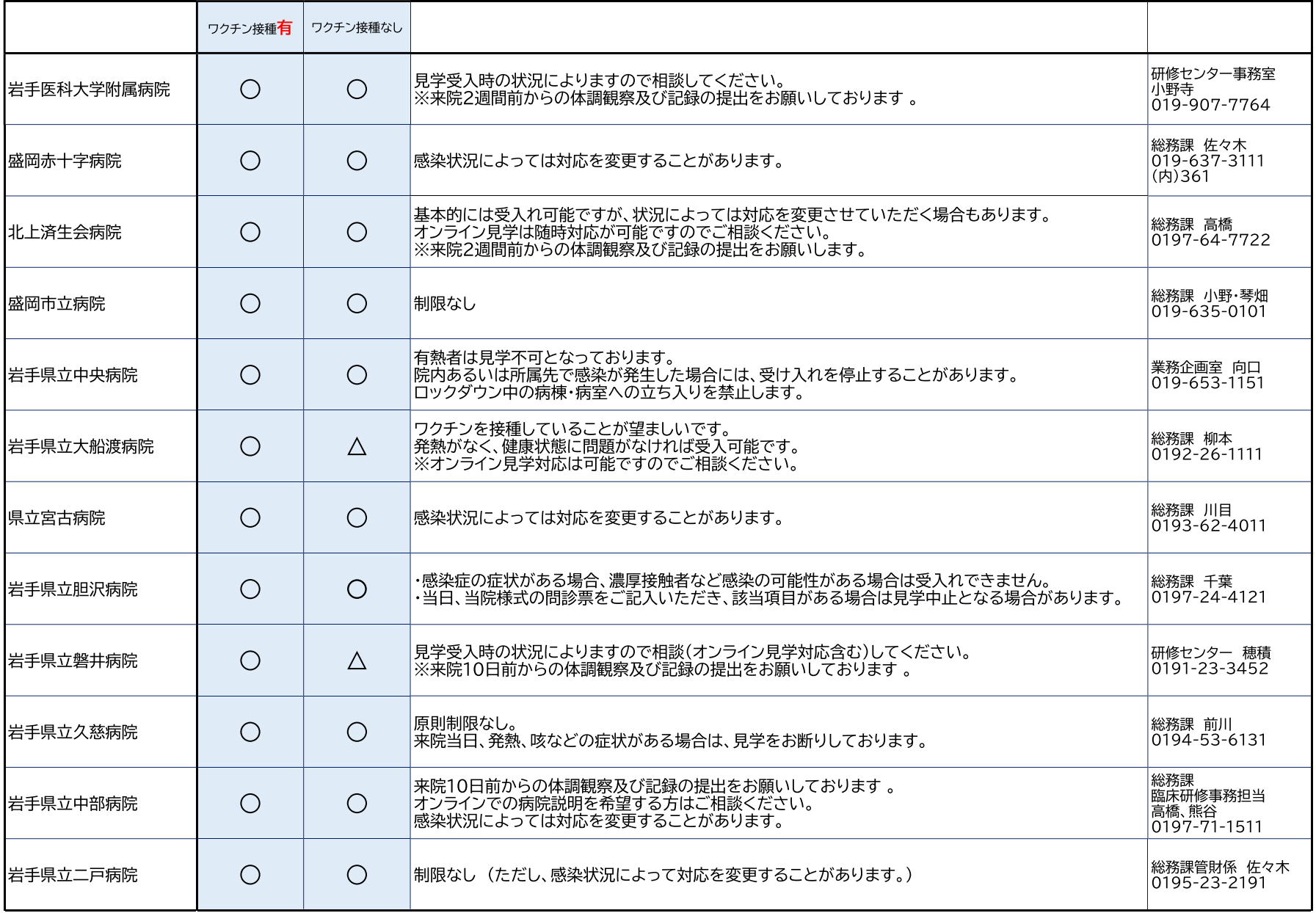

こちらのQRコードの申込フォームから複数病院を見学申し込みできます!!→

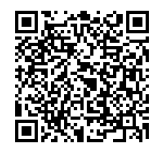